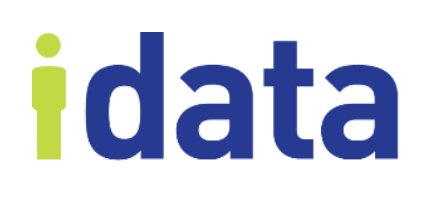

## IDataHub Server Requirements Guide

**Product Version 3.1 Published November 16, 2017** IDataHub is a registered trademark of IData, Inc.

Copyright © 2017 IData, Inc.

All rights reserved. No part of this publication may be reproduced, distributed, or transmitted in any form or by any means, including photocopying, recording, or other electronic or mechanical methods, without the prior written permission of the publisher, except in the case of brief quotations embodied in critical reviews and certain other noncommercial uses permitted by copyright law. For permission requests, write to the publisher, addressed "Attention: Permissions Coordinator," at the address below.

IData, Incorporated 1908 Mt Vernon Avenue, 2<sup>nd</sup> Floor Alexandria, VA 22301 1-877-432-8244 [www.idatainc.com](http://www.idatainc.com/)

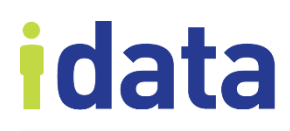

#### **Table of Contents**

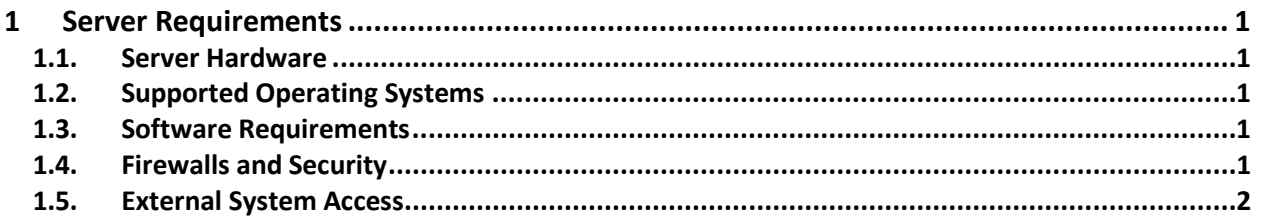

# data

### <span id="page-4-0"></span>**1 Server Requirements**

This document describes the server requirements for installing the IDataHub.

#### <span id="page-4-1"></span>**1.1. Server Hardware**

At a minimum, your server will need

• 2 GB of available disk space for each IDataHub installation.

Depending on services provided by the IDataHub, additional disk space may be needed for logging data.

• 2 GB of RAM exclusively for IDataHub's usage in each installation (this does not include memory needed for the OS and other programs or services running in the samemachine).

The actual RAM usage may vary depending on the services provided by the IDataHub. Specific memory requirements for your implementation can be provided by IData upon request.

#### <span id="page-4-2"></span>**1.2. Supported Operating Systems**

The IDataHub can be installed on any of the following operating systems:

- Linux
- Unix
- Windows

#### <span id="page-4-3"></span>**1.3. Software Requirements**

The IDataHub requires Oracle Java JDK 1.8u72 or later. We recommend the 64-bit edition, but support 32-bit.

Java releases earlier than "8u72" contain bugs that affect execution of some functions in IDataHub.

#### <span id="page-4-4"></span>**1.4. Firewalls and Security**

An open port is needed on the IDataHub server to allow access to the Admin UI from user and admin workstations.

*We strongly recommend that you enabled SSL encryption on the Admin UI web interface and obtain an SSL certificate from a valid certificate authority.*

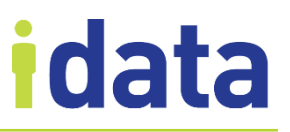

#### <span id="page-5-0"></span>**1.5. External System Access**

The IDataHub will need to communicate with any external systems with which it is integrating. Depending on the system, communication can be accomplished using one of many methods.

Details of the communication method vary by implementation and by system, but some examples include:

- SSH/SFTP access to the external system's server
- Web Service API
- Shared drive between the IDataHub and the external system'sserver
- SMTP access to your institution's email server
- Database access

Additional requirements are documented in the *Server Requirements* provided with those Hubbits.

#### **Version History**

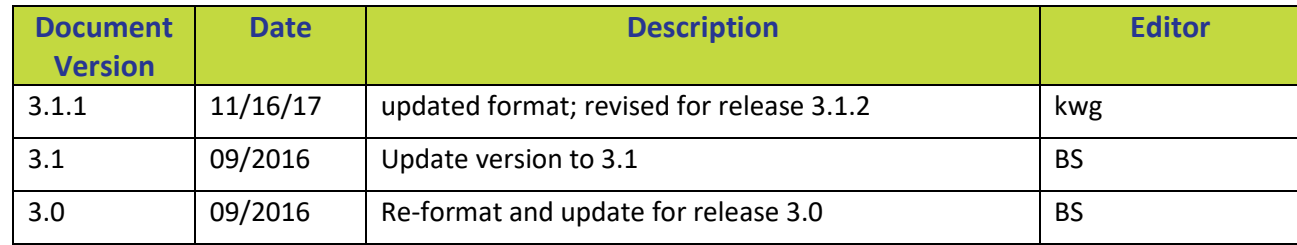